# A Database Schema For the Representation of JMdict Data

by Stuart McGraw <jmdictdb@mtneva.com>

This note describes how JMdict data[1] is represented in the database developed for the JMdictDB project[2]. It assumes the reader understands how JMdict data is represented in the JMdict XML file[3] and the basics of relational database design.

Source code to create, load, and access a JMdict database is available at the JMdictDB project website[4]. The current implementation uses Postgresql[5] and the schema makes use of many Postregsql specific features.

The scripts that create the database (and are thus the ultimate authority regarding the schema) are available in the source code distribution in directory **db/**. The tables described in this document are defined in **entrobjs.sql**; it contains many comments and replaces the annotated schema that was part of earlier versions of this document. Additionally **mktables.sql** defines a number of supporting tables and other objects. **mkviews.sql** defines views that the JMdictDB code accesses like tables.

A relationship diagram of the core schema tables is available in the file **schema.png**[6].

This document focuses on the core schema objects that support the representation of JMdict and JMnedict XML. The schema also contains tables and other objects for ancillary purposes such as verb/adjective conjugation, representation of the contents of the Kanjidic2 XML and Examples data files, etc., but they are not described here at present.

# **Table of Contents**

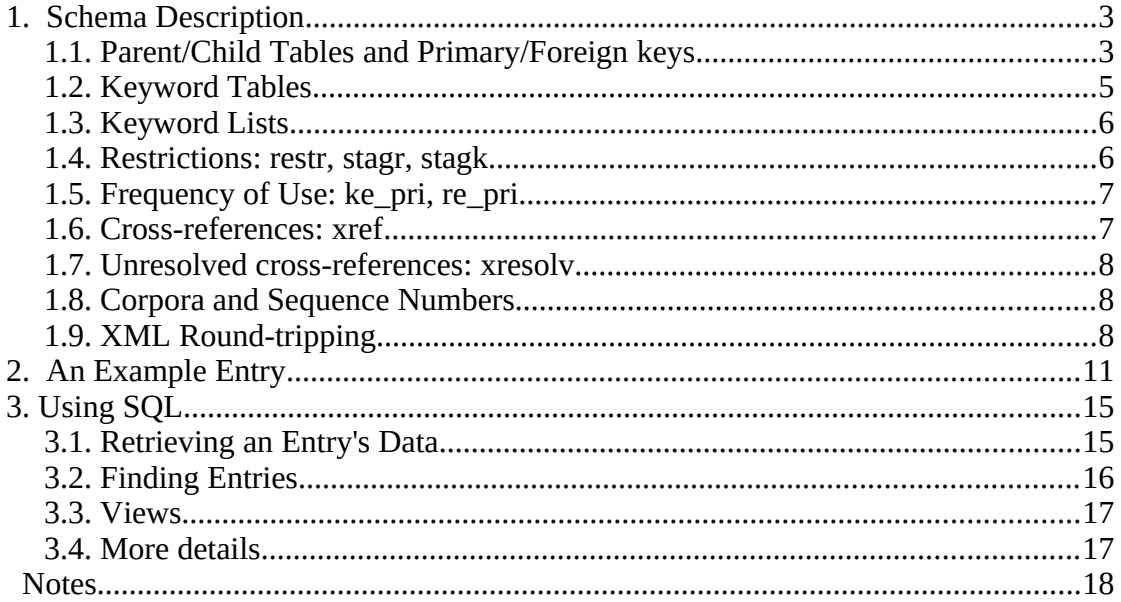

# <span id="page-2-0"></span>**1. Schema Description**

Roughly, each element type in the JMdict XML is modeled by a separate table in the database. The hierarchical structure of the XML is mirrored by the tables being linked in parent-child relationships using foreign keys in child tables that refer to the primary keys of parent tables. Table *entr* is at the top of the hierarchy and each row in *entr* corresponds to an  $\leq$  entry > element in the JMdict XML.

The correspondence of tables and JMdict XML elements is not absolute however; in some cases where no more than one sub-element is possible, the sub-element's information may be contained in a column of the table corresponding to the containing element. In some cases the JMdict XML semantics have been modified to better fit relational data semantics, or to allow more representational capabilities.

### <span id="page-2-1"></span>*1.1. Parent/Child Tables and Primary/Foreign keys.*

Each JMdict entry is represented by a row in table *entr* and each row has a integer field *id* containing an arbitrary but unique integer that identifies the row (and the entry). Each *entr* row contains some information about its entry, but most of the entry's information (for example readings or senses) is in other tables connected to the *entr* table by primary key / foreign key relationships.

Each of these "child" tables has a column *entr* that is a foreign key to the primary key column *id* in their parent table, *entr* (abbreviated *entr.id*). It is primary key / foreign key relations like this that tie together all the information for a single entry even though that information is distributed over multiple tables. In addition, the child tables of *entr* have another column, usually given the same name as the table itself, whose value is a small integer that serves to both disambiguate the child table's rows within the entry, and to order them. Thus, the table *sens* has two columns, *entr*, and *sens*, and all rows representing senses of a given entry will have the same value in the *entr* field, and values like 1, 2, 3, etc, in the *sens* field. The *entr* and *sens* columns together form the primary key of the *sens* table.

Some of the child tables in turn have their own child tables. The table *gloss* is a child table of *sens*. It has columns *entr* and *sens* which relate its rows to particular senses in table *sens*, and a column *gloss* to disambiguate and order the glosses within each sense. The table's primary key consists of the columns *entr*, *sens*, *gloss*.

The *entr.id* numbers are used by the database to connect rows to related rows in other tables. They can change over time and will probably be different in different database instances, and thus should never be saved outside the database as row identifiers.

The following table shows the database tables as a hierarchy with parent-child relationships denoted by indentation of the table names

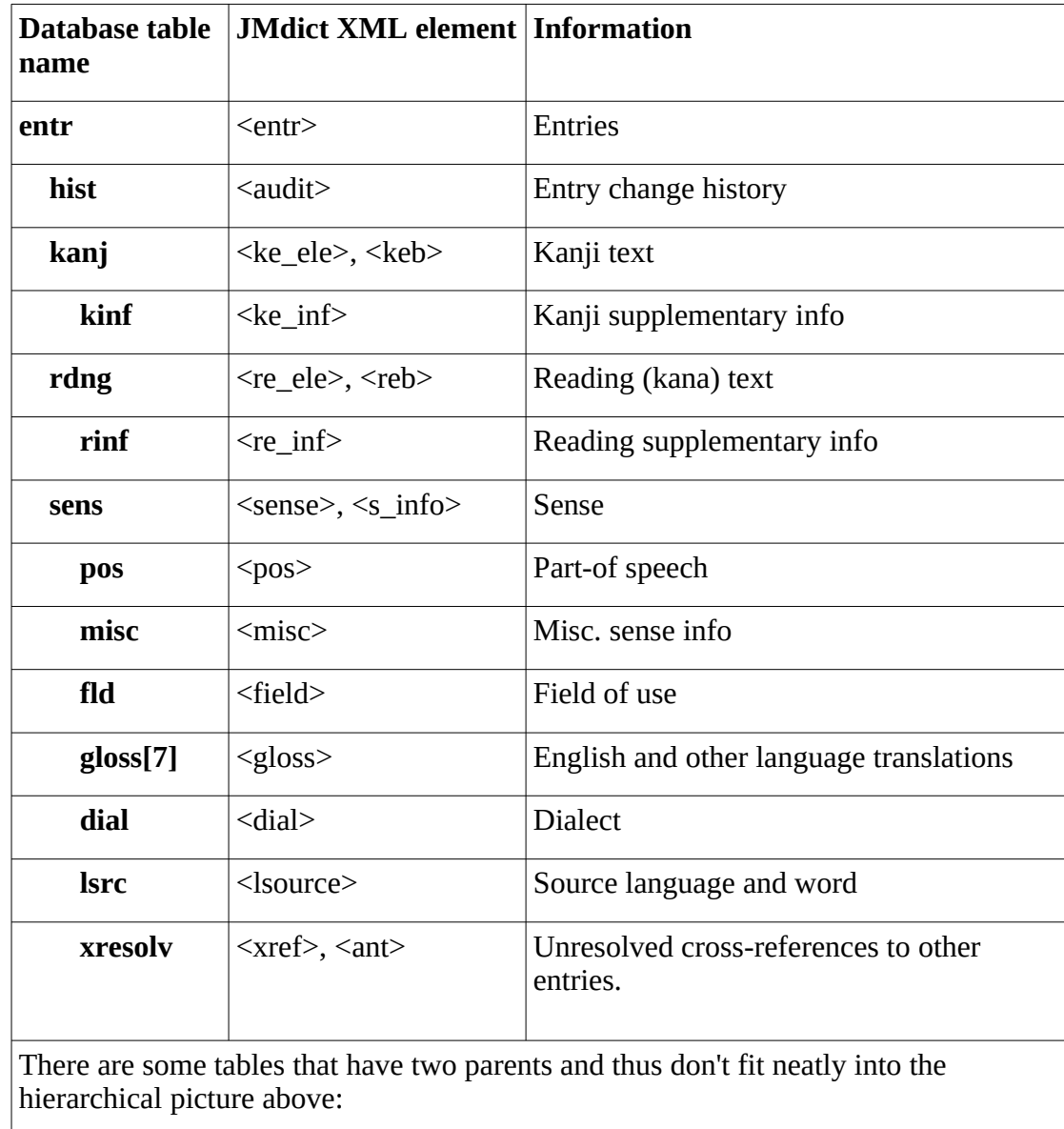

Table 1: Entr database tables hierarchy

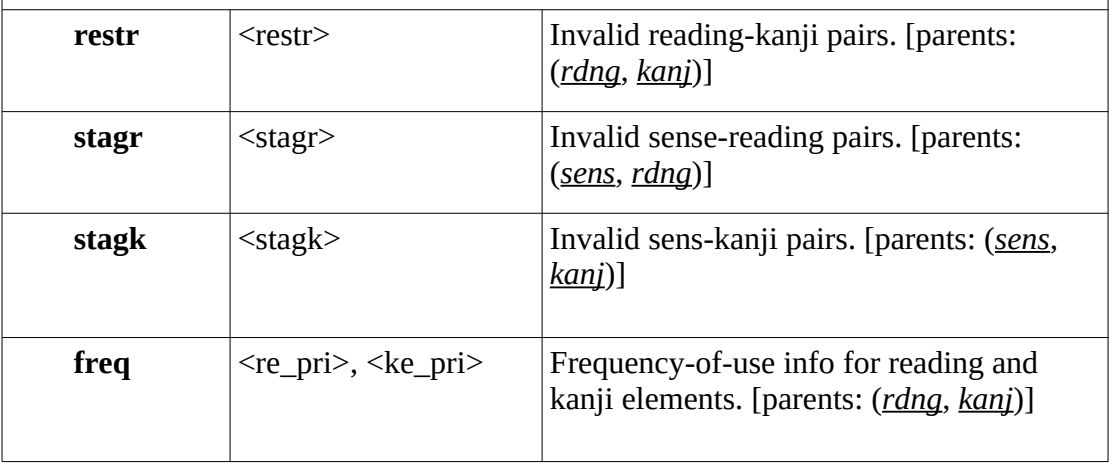

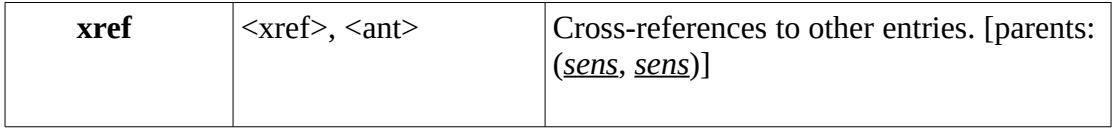

The table *xref* has two parents, both senses. The first is the sense the cross-reference is from, and the second, the sense (in a different entry) the cross-reference is to. Because the senses exist in different entries, the *xref* table uses the columns

(*entr*,*sens*,*xentr*,*xsens*) to form the foreign keys (*entr,sens*) and (*xentr,xsens*) for the "from" and "to" senses respectively.

### <span id="page-4-0"></span>*1.2. Keyword Tables*

In the JMdict XML file, XML entities and abbreviations are used to encode reoccurring text strings. For example the entity "&io;" stands for its longer form, "irregular okurigana usage".

In the database, small integers are used for this purpose. Each set of related keywords is placed in its own table, and other tables that need to refer to a keyword store the appropriate id number. The keyword tables are all named with the prefix "kw" and we sometimes collectively refer to them as "the kw\* tables". (Such tables are also sometimes called "lookup tables" in database literature.) We also use the words "keyword" and "tag" somewhat interchangeably, although the former tends to occur in the context of the database, and the latter in the context of the JMdict XML.

Here are the contents of the *kwkinf* table, which contains the keywords used in the *kinf* table (which in turn corresponds to the <ke inf> elements in the JMdict XML file).

```
select * from kwkinf;
id | kw | descr
                       ---+----+---------------------------------------
|1| | iK | word containing irregular kanji usage
2 | io | irregular okurigana usage
3 | oK | word containing out-dated kanji
     ik | word containing irregular kana usage
```
kw\* tables that correspond to entities and abbreviations used in JMdict xml are: *kwdial*, *kwfld*, *kwfreq*, *kwkinf*, *kwlang*, *kwmisc*, *kwpos*, *kwrinf*. There are several kw\* tables that don't correspond to anything in JMdict: *kwsrc*, *kwstat*, *kwxref*.

The keyword tables' primary function is to enforce the use of valid keyword values in other tables by means of referential integrity. For this purpose only the values in the keyword tables' *id* columns are significant. The *kw* and *descr* texts are available for the use of applications to use for display, but applications are free to map their own texts to the keyword id numbers.

The keyword tables are colored green in the schema diagram.

#### <span id="page-5-0"></span>*1.3. Keyword Lists*

Some information in JMdict and the database are essentially lists of keywords. For example, a kanji text might have one of more keywords from the *kinf* table attached to it. These lists are stored in tables that have a foreign key to the table with the elements the list is attached to, and a foreign key to the appropriate keyword table. For example table *kinf* holds the ke\_inf tags for the kanji elements. It has columns (*entr, kanj, ord, kw*). *entr* and *kanj* together identify a specific kanji element that a keyword applies to, and *kw* identifies the appropriate ke\_inf keyword in table *kwkinf*. The *ord* column contains a small integer and is used to maintain the order of the items in the list.

A few keyword list tables have some other information in addition to the keywords. The table *freq* for example contains freq keywords, and also a numeric value associated with each.

The tables that contain such keyword lists are: *dial*, *fld*, *freq*, *kinf*, *misc*, *pos*, *rinf*.

Not all references to the kw\* tables occur from these keyword list tables though. In some cases where only one instance of a tag is possible, a reference may occur from one of the other tables. For example, the *gloss* table contains a column *lang* that references *kwlang*, This is appropriate since a gloss can never have more than one language tag.

The use of integers rather that the short text strings for keywords might seem cumbersome initially, but in practice, one quickly learns the equivalences. This separation allows the short and long text, which is really only relevant for display to users, to change, while the numeric id values, relevant to application code, remain invariant. Application code seldom needs to execute joins with the kw\* tables, because they will usually read the keyword tables into memory at startup and resolve numeric id's to strings (and the reverse) programmatically using the in-memory tables. Finally, if one really does want to work with the text strings in joins, it is easy to define views on the keyword list tables that have the kw\* tables pre-joined and present an additional column containing the keyword text.

The keyword list tables are colored yellow in the schema diagram.

#### <span id="page-5-1"></span>*1.4. Restrictions: restr, stagr, stagk*

In the JMdict XML file, the  $\leq$ re restr $>$ ,  $\leq$ stagr $>$  and  $\leq$ stagk $>$  elements describe restrictions on the use of reading-kanji, sense-reading, and sense-kanji (respectively) pairs by enumerating the *valid* pairs.

In the database, those restrictions are given by listing *invalid* pairs in the tables *restr*, *stagr* and *stagk*. Although this creates an impedance mismatch when displaying such information (which will generally be displayed as valid combinations), it is more consistent, simplifies queries that incorporate this information, and eliminates the need for explicitly representing related information such as the <re\_nokanji> element.

The restriction tables are colored light blue in the schema diagram.

### <span id="page-6-0"></span>*1.5. Frequency of Use: ke\_pri, re\_pri*

The ke\_pri and re\_pri elements in the JMdict XML are used to convey information about frequency-of-use metrics using values such as "ichi1", "ichi2", "ns14", etc. Rather than mimicking JMdict's keyword based approach, the database schema generalizes the notion of frequency-of-use by using a scale indicator such as "ichi" or "nf", and a metric such as "1", "14", etc. Thus "ichi1" is replaced by the keyword, value pair ("ichi",1) and "nf14" by ("nf",14). This allows for the inclusion of other metrics in the future.

In the database we represent ke\_pri and re\_pri elements in table *freq*. In each row the columns *rdng* and *kanj* reference a reading or a kanji but one or the other must be NULL thus restricting each row to a frequency metric for a single reading or a single kanji. Two other columns are *kw* which identifies the scale (by referring to table *kwfreq*), e.g. "nf", and *value* that gives the metric, e.g. 34, on the scale.

#### <span id="page-6-1"></span>*1.6. Cross-references: xref*

In the JMdict XML file, there are two kinds of cross references, <xref> ("see also") and <ant> ("antonym"). Both are located within senses, and specify the target of the cross-ref as a kanji or reading text string. This effects sense→entry cross references, and, since there is no guarantee that a kanji or reading string will uniquely identify a single entry, may also be a one-to-many reference.

In the database both (and possibly other) kinds of cross references are modeled in table *xref*. As in the JMdict XML, cross references occur within senses, which is represented in the *xref* table using columns *entr* and *sens* to identify the originating sense. Since the order of xrefs is significant, the column *xref* orders the xrefs in a sense. Differing from the JMdict XML which identifies the target of a cross reference by kanji and/or reading text, the *xref* table specifies the target of the cross-reference as a another entry-sense pair, *xentr* and *xsens* which results in each cross-reference pointing to a specific sense in one specific entry rather than an entire entry (or set of entries). If a cross-reference to multiple senses or multiple entries is wanted, multiple rows in the *xref* table are used. Those five columns (e*ntr*,*sens*,*xref,xentr,xsens)* constitute the *xref* table's primary key.

Table *xref* also has a column *typ* that gives the type of cross-reference (synonym, antonym, see also, etc.) and whose values are defined in table *kwxref*. (which may define more types than are used in the JMdict XML.) Column *typ* is not part of the primary key; therefore a sense could have multiple xrefs pointing to the same crossreferenced sense that are identical in every way except the *xref* value.

It is sometimes desirable to display a cross-reference using a reading and kanji other than the entry's first reading and kanji. The columns *rdng* and *kanj* point to the most appropriate values for display.

The cross reference table is colored purple in the schema diagram.

#### <span id="page-7-0"></span>*1.7. Unresolved cross-references: xresolv*

There is no guarantee that an an entry matching an  $XML \leq xref$  or  $\leq ant$  element exists in the XML file or database. This is often the case when loading XML data into the database when the entry referred to has not been read yet. Nor is there any guarantee that an  $\langle x \rangle$  or  $\langle x \rangle$  element uniquely identifies a single entry – it could match several.

The database schema therefore provides a table, *xresolv*, which is used for "unresolved" cross references into which cross reference items are inserted when initially loading XML data. After the data has been loaded, a second program, xresolv.py, is run which will attempt to identify a single entry that each row in *xresolv* refers to, create one or more rows in table xref pointing to it, and delete the row from table *xresolv*. Unresolvable (because there are no or multiple matching entries) xrefs are left in table *xresolv* after xresolv.py completes.

#### <span id="page-7-1"></span>*1.8. Corpora and Sequence Numbers*

As mentioned, each entry (row in table *entr*) has a unique id number that is (usually) automatically assigned when an entry is created and uniquely identifies the entry within the database. Entries are also identified by their corpus (*entr.src*) and sequence number (*entr.seq*). This pair though may not be unique since there may be several such entries when edited copies of an entry are created. However, there will be at most one such entry that is "approved" (has a *entr.unap* value that is False) and normally only approved entries are exported into XML.

The corpora to which entries are assigned are defined in table *kwsrc*. Each corpus has some other attributes such as a short abbreviation (*.kw*), a long description (*.descr*) and a "type" (*.srct*) which is a reference to table *kwsrct* and associates corpora into groups that have certain shared requirements for things like display or editing.

Sequence numbers are automatically assigned when an *entr* row is created without an explicit seq number assigned. This is done by Postgresql trigger. Each corpus has its own sequence number generator that is implemented as a Postgresql sequence [8]. The trigger will look in *kwsrc.seq* for the name of the Postgresql sequence to use to get the next available sequence number for the corpus the entry belongs to.

There is also a trigger on the *kwsrc* table that will automatically create the sequence for a corpus when a new corpus is added by inserting a new row in table *kwsrc*. The sequence will be created with minimum, maximum and increment values corresponding to the *.smin*, *.smax* and *.sincr* values in the new *kwsrc* row, Note that these values are only used when creating the sequence (which in turn happens only when a new row is inserted in *kwsrc*); changes made to these values after the sequence was created will have no effect. The sequence will be named "seq\_" followed by the string given in *kwsrc.seq* something. When a *kwsrc* row is deleted the trigger will automatically delete the associated sequence.

### <span id="page-7-2"></span>*1.9. XML Round-tripping*

The module "fmtxml.py" will generate XML from an entry object read from the

database. There may be differences between this regenerated XML and the original JMdict file XML that produced the database entry. The following are things I am aware of that may differ:

- Comments in the XML are not preserved so cannot be regenerated.[9]
- Element order may vary. Although elements are generated in the order defined by the JMdict DTD, when there are multiple successive elements of the same type, order may not be the same as in the original XML in some cases. The following elements will retain the original order: k\_ele, r\_ele, sense, gloss, k\_inf, r\_inf, pos, misc, field, dial, lsource, audit. The order of re\_restr, stagr, stagk, ke\_pri, and re pri elements may differ. Entry elements in the current JMdict are in seq number order and can be regenerated in that order. Were that order to change though, it would not be preserved in the regenerated XML.
- Regenerated XML takes advantage of default values when possible. If the source XML redundantly specifies a default value (xml:lang="eng" for example) it will not be reproduced in the regenerated XML.
- An xref in the database always refers to a specific target entry, and a single sense in that entry. An xref in the XML may or may not specify a target entry's sense. When the target entry has multiple senses, but the XML fails to give any senses, the XML importer will generate multiple xref's, one to each target sense. If the XML exporter sees a set of xrefs pointing to every sense of a target entry, it will assume the input XML did not specify any senses and generate an <xref> element with no sense numbers. However the source XML may have explicitly listed every sense number of the target entry. This is a particular problem when the number of target senses is one. (That is, xrefs of the form <xref>供・とも</xref> and <xref>供・とも・ (1)</xref> will both result in <xref>供・とも</xref> when the XML is regenerated, assuming the target entry has only one sense.)
- Duplicate tags are filtered out during importing from XML and will not be produced in the regenerated XML. In particular, some JMdict entries have had multiple  $\leq k_p$ ri $>$  or  $\leq$ re pri $>$  tags at times.
- When  $\leq$ ke\_pri $>$  or  $\leq$ re\_pri $>$  conflict, that is, there are two tags with the same scale (text value) but different numerical values (e.g. "nf09" and "nf14", or "ichi1" and "ichi2") that apply to the same reading and kanji pair, the one with the lower value is used in the database, the one with the higher value is discarded and thus won't appear in the regenerated XML. Note this only applies to freq values associated with the same reading, kanji pair: if R1 has "nf09", "nf14", K1 has "nf09", and K2 has "nf14", nothing is discarded because the two freq values are associated with different pairs (R1,K1, and R1,K2).
- The database can represent information that currently has no means of representation in XML with the standard JMdict DTD. Specifically:
	- Some tables provide for additional information such as *notes, status, parent* in the *entr* table, or *email, refs, notes* in the *hist* table (maps to the <audit> XML element) that JMdict does not support.
- Cross-references refer to a specific entry even when there multiple references with the same reading or kanji text.
- Cross-references may have more types that just the "see also" and "antonym" types available in the current JMdict XML.
- Readings can have sound clips.

If entries are created that make use of these capabilities, the additional information will not be representable in a regenerated JMdict XML file.

## <span id="page-10-0"></span>**2. An Example Entry**

This section looks at the actual table data used to store a JMdict entry, using data extracted from a live database.

Here is entry 1211370 as displayed by wwwjdic (circa 2008):

堪能(P); 勘能 【たんのう(堪能)(P); かんのう(ok)】 (adj-na) (1) proficient; skillful; (n,vs) (2) satisfaction; (n,vs) (3) {Buddh} fortitude; (P)

And here is its representation in the JMdictDB database:

Table *entr* row:

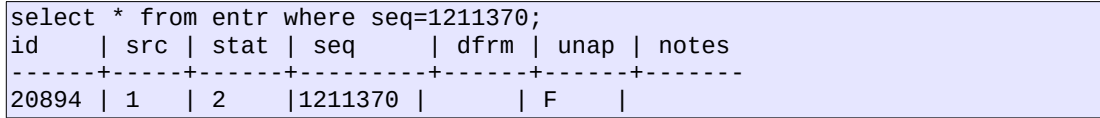

*id* is an arbitrary number as assigned when the entry was created. Its purpose is to provide an anchor that related rows in other tables can refer to. Since it may change over time and may be different in different database instances, it should never be saved externally as a means of identifying an entry; use *seq* for that.

*src* says what collection of entries ("corpus") this entry belongs to and refers to table *kwsrc*.*id*. *id*=1 in *kwsrc* says this entry is part of JMdict. Currently in the EDRDG implementation of JMdictDB all entries are either JMdict or JMnedict entries but in other database implementations, one could find other corpora such as the Totoeba "examples" sentences, Kanjidic2 entries or custom site-specific corpora.

*stat* gives that status of this entry. It refers to table *kwstat* and *id=*2 in that table is "active". There are other *stat* values for deleted and rejected entries.

*seq* is the same as the  $\leq$ ent\_seq> element in JMdict XML file and identifies each JMdict entry across time and space within a corpus.

*dfrm* and *unap* are used for managing edits and new submissions. *dfrm* is a reference to the *id* number of the "parent" entry when an edited entry is submitted. *unap* is a boolean flag indicating the entry is waiting for approval by an editor.

*notes* is a text field that can contain arbitrary information pertaining to an entry that is intended to be displayed to users.

Table *rdng* rows

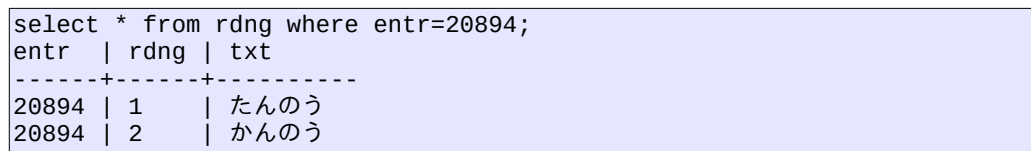

*entr* identifies the entry the row belongs to. *rdng* disambiguates and orders multiple readings belonging to the same entry. *entr* and *rdng* together constitute the primary key and any other tables that refers to specific readings (such as *restr* will contain a foreign key to these two columns. *txt* is the reading text. It is expected to have at least one kana character and should not contain any kanji characters.

Table *kanj* rows

```
select * from kanj where entr=20894;
entr | kanj | txt
------+------+------
20894 | 1 | 堪能<br>20894 | 2 | 勘能
|20894|2
```
This is structured like table *rdng*. Kanji text is expected to contain at least one kanji character.

Table *sens* rows

```
select * from sens where entr=20894;
entr | sens | notes
------+------+-------
20894 | 1 |
20894 | 2 |
20894 | 3 |
```
There is a *sens* row for each sense in the entry. *entr* says which entry the sense belongs to, *sens* disambiguates and orders the senses. *entr* and *sens* together constitute the primary key. *notes* contains an optional text providing some information unique to this sense that is intended to be displayed to users.

Table *gloss* rows

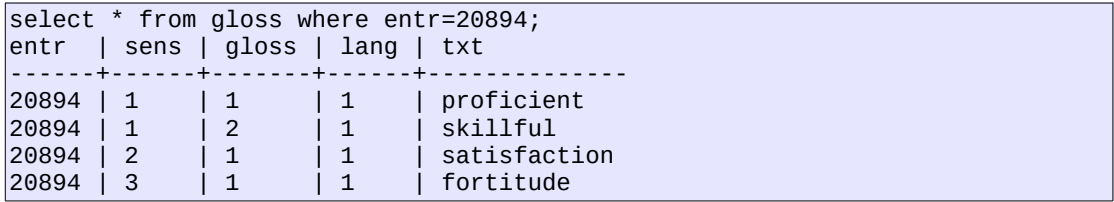

In this table we see the first two rows are glosses for the first sense, the second row is a gloss for second sense, and the third row a gloss for the third sense. The *lang* values are all 1, indicating english (from table *kwlang*). Because this database instance was loaded from a JMdict\_e file, there are no non-english glosses in it. Had it been loaded from the full JMdict file, that would not be the case.

Table *pos* rows

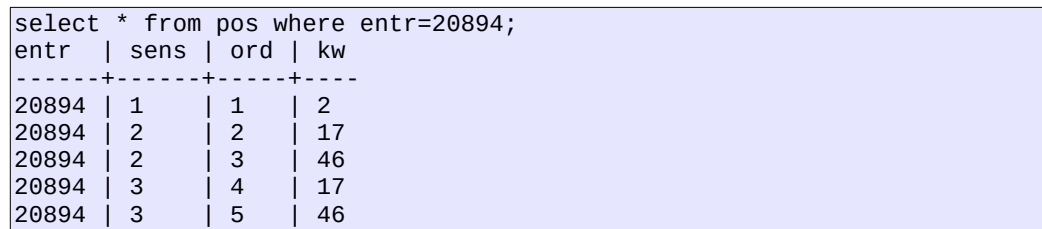

The *pos* table contains a list of part-of-speech keywords for each sense of an entry. Again, *entr* identifies the entry and *sens* the sense. *kw* refers to the *id* column of table *kwpos*. Looking in that table we see the 2 is "adj-na", 17 is "n", and 46 is "vs":

```
select * from kwpos where id in (2,17,46);<br>id | kw |
id | kw |
---+--------+---------------------------------------------------
 2 | adj-na | adjectival nouns or quasi-adjectives (keiyodoshi)
17 | n <sup>|</sup> | noun (common) (futsuumeishi)<br>46 | vs | noun or participle which tak
              | noun or participle which takes the aux. verb suru
```
Table *fld* rows

```
select * from fld where entr=20894:
entr | sens | ord | kw
------+------+-----+----
20894 | 3 | 1 | 1
```
*fld* is a keyword list table like *pos*: *entr* identifies the entry and *sens* the sense. *kw* refers to the *id* column of table *kwfld*. Looking in that table we see the 1 is "Buddh".

Table *rinf* rows

```
select * from rinf where entr=20894;
entr | rdng | ord | kw
------+------+-----+----
20894 | 2 | 1 | 3
```
The *rinf* table contains a list of  $\leq$  re\_inf> keywords for each reading of an entry. *entr* identifies the entry and *rdng* the reading. *kw* refers to the *id* column of table *kwrinf*. In this case, *kw*=3 indicates the rinf keyword, "ok" ("out-dated or obsolete kana usage"). It applies only to reading  $2 ( \hbar \lambda \omega)$ .

The entry we are examining here has no data in the *kinf* table, but that table is the same except its second column is *kanj* rather than *rdng* and the kw column references table *kwkinf* rather than *kwrinf*.

Table *restr* rows

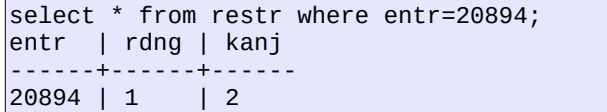

Contains <re\_restr> element info used when not all combinations of reading and kanji are valid. *entr* identifies the entry, *rdng* and *kanj* identify a reading and kanji pair that are *not valid* together. Note that this is the opposite of the JMdict XML where re\_restr elements identify *valid* pairs. Since only the pair たんのう / 勘能 is listed as invalid, the combinations たんのう / 堪能, かんのう / 堪能, and かんのう / 勘能 are valid.

There is no special indicator for the "re\_nokanji" tag that exists in JMdict XML - simply having *restr* rows for every kanji in an entry paired with one of the readings in sufficient to indicate that reading is "nokanji".

It is the application 's responsibility to generate "valid" restr pairs or the "nokanji" flag from the existing data if that is how the information is to be presented.

Table *freq* rows

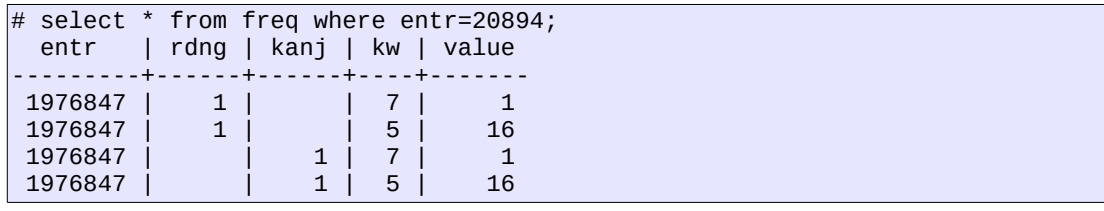

Table freq contains frequency-of-use information found in JMdict in the re\_pri and ke\_pri elements. Each frequency of use datum applies to a reading or a kanji but not both; thus one of the columns *rdng* or *kanj* will be NULL. The *kw* column refers to the table *kwfreq:*

```
jmdict=# select * from kwfreq where id in (5,7);
 id | kw | descr
----+------+-------
  5 \mid nf<br>7 \mid nep| news
```
So the data shown tells us that the kanji-1 (堪能) and reading-1 (たんのう) both have two frequency-of-use tags: " $nf16$ " (5,16) and "news1" (7,1).

This entry has no dialect, source language, misc info, kinf info, etc, so a queries like the following will return 0 rows:

```
select * from dial where entr=20894;
entr | sens | ord | kw
-----+------+-----+----
(0 rows)
```
# <span id="page-14-0"></span>**3. Using SQL**

This section describes how the table structures and relations previously discussed affect the SQL you write to find and extract data. Since this document's purpose is to show how the schema is organized, we use SQL to extract the raw data for entries here. However the JMdictDB API has various functions to perform these tasks.

### <span id="page-14-1"></span>*3.1. Retrieving an Entry's Data*

If you are writing SQL as part of an application, extraction of data is easy in most cases. That is because there is a library API that you can use that will extract all the data needed and construct an object representation of the entry in application code. In this case the library API will take care of the SQL for you, if you know the entries you want. In the JMdictDB code, the Python library module **jmdictdb/jdb.py** contains function entrList() which does this.

Even if you need to write the SQL yourself (perhaps because you are creating such an API function) it is quite simple. Because all the tables have a column *entr* you need to execute a set of SQL statements, one for each table, with a WHERE clause that specifies the the *entr* values you are interested in. For example (in Perl) assuming that the variables \$id1 and \$id2 contain the entry id numbers of two entries you are interested in:

```
$dbh = DBI->connect("dbi:Pg:dbname="jmdict", PrintWarn=>0, RaiseError=>1)
\begin{cases} \text{d}_0 = \text{d}_0, \text{d}_1, \text{d}_2 = \text{d}_1, \text{d}_2 = \text{d}_1, \text{d}_2 = \text{d}_1, \text{d}_2 = \text{d}_2, \text{d}_2 = \text{d}_2, \text{d}_3 = \text{d}_3, \text{d}_4 = \text{d}_3, \text{d}_4 = \text{d}_4, \text{d}_5 = \text{d}_4, \text{d}_5 = \text{d}_5, \text{d}_6 = \text{d}_6, \text{d}_7 = \text{d}_7, \text{d}_8 = \text{d}_7, \text{d}_8 = \text{d}_\overline{\$dbh - e\overline{X}ecute ("SELECT * FROM entr WHERE id IN (?,?)", [$id1,$id2]);
\begin{array}{rcl} \text{Sentr} & = \text{Ssth} > \text{fetchall} \text{();} \\ \text{Shb} & = \text{Schb} > \text{execute} \text{ ('SFR)} \end{array}= $dbh->execute ("SELECT * FROM kanj WHERE entr IN (?,?)", [$id1,$id2]);
$kanj = $sth->fetchall ();
$sth = $dbh->execute ("SELECT * FROM kinf WHERE entr IN (?,?)", [$id1,$id2]);
$kinf = $sth->fetchall ();
$sth = $dbh->execute ("SELECT * FROM kfreq WHERE entr IN (?,?)", [$id1,$id2]);
$kfreq = $sth->fetchall ();
$sth = $dbh->execute ("SELECT * FROM rdng WHERE entr IN (?,?)", [$id1,$id2]);
$rdng = $sth->fetchall ();
$sth = $dbh->execute ("SELECT * FROM sens WHERE entr IN (?,?)", [$id1,$id2]);
$sens = $sth->fetchall ();
[...]
```
or in Python (using the Psycopg2 Postgresql adapter):

```
dbh = conn = psychology2.connect (database="jmdict")psycopg2.extensions.register_type(psycopg2.extensions.UNICODE)
cursor = dbh.cursor()cursor.execute ("SELECT * FROM entr WHERE id IN (?,?)", [id1,id2])
entr = cursor.fetchall ()
cursor.execute ("SELECT * FROM kanj WHERE entr IN (?,?)", [id1,id2])
kanj = cursor.fetchall ()
cursor.execute ("SELECT * FROM kinf WHERE entr IN (?,?)", [id1,id2])
kinf = cursor.fetchall ()
cursor.execute ("SELECT * FROM kfreq WHERE entr IN (?,?)", [id1,id2])
kfreq = cursor.fetchall ()
cursor.execute ("SELECT * FROM rdng WHERE entr IN (?,?)", [id1,id2])
$dng = cursor.fetchall ()
cursor.execute ("SELECT * FROM sens WHERE entr IN (?,?)", [id1,id2])
sens = cursor.fetchall ()
[...]
```
Having gotten all the needed rows for the entries \$id1 and \$id2 in variables \$entr, \$kanj, etc., you can now use that data to build the objects representing the two entries.

#### <span id="page-15-0"></span>*3.2. Finding Entries*

When you need to find information, the SQL becomes more complex. The basic rule is that you need to join together those tables that have columns that are part of your search criteria. Fortunately, because the relationship hierarchy is simple and fixed, this too is usually quite straight forward. Since you will usually want to know which entries meet the criteria, you will be interested in getting the *entr.id* values. In many cases you may not even need a join.

For example, to find the entries that have a reading, " $\nabla \vec{v}$ ", the following is sufficient:

```
SELECT entr FROM rdng WHERE txt='つける';
```
Of course, if the criteria include information that is in different tables, a join or some other combination of the tables is inevitable. To find the entries that contain both "つ け" and "漬"", and have a sense with a PoS that is a noun:

```
SELECT DISTINCT r.entr 
   FROM rdng r 
   JOIN kanj k ON k.entr=r.entr 
   JOIN pos p ON p.entr=k.entr
   WHERE r.txt LIKE '%つけ%' 
     AND k.txt LIKE '%漬%'
    AND p.kw = 17;
```
"17" is the *id* number of the "noun" keyword in table *kwpos*.

If you need more than just the *entr.id*, say the entry's sequence number, then the *entr* table will also need to be included:

```
SELECT DISTINCT e.seq 
   FROM entr e
   JOIN rdng r ON r.entr=e.id
   JOIN kanj k ON k.entr=r.entr 
   JOIN pos p ON p.entr=k.entr
   WHERE r.txt LIKE '%つけ%' 
    AND k.txt LIKE '%漬%'
    AND p.kw := 17;
```
It is noteworthy that the *sens* table was not needed in the above two queries, even though it is lies between *entr* and *pos* in the table hierarchy.

#### <span id="page-16-0"></span>*3.3. Views*

The scripts that build that database include **db/mkviews.sql** which creates a number of useful views and functions, including ones to provide a (somewhat simplified) edict-ish textual summary of an entry, list valid and invalid reading-kanji combinations based on table *restr*, present meta-information about entries such as the number of kanji, readings and senses each has, and others. They are currently still in too much flux to document yet, but will be included in a future version of this paper.

In the meantime, the comments in **db/mkviews.sql** may be useful.

#### <span id="page-16-1"></span>*3.4. More details*

The definitional statements for the core JMdictDB tables described here are found in the file **db/entrobjs.sql**. The file **db/mktables.sql** contains definitions for additional supporting tables and other objects.

# <span id="page-17-0"></span>**Notes**

- [1] [http://www.csse.monash.edu.au/~jwb/edict\\_doc.html](http://www.jb.something/)
- [2] <http://www.edrdg.org/~smg/>
- [3] The JMdict file is available in two forms: an English-only gloss version [\(ftp://ftp.cc.monash.edu.au/pub/nihongo/JMdict\\_e.gz\)](ftp://ftp.cc.monash.edu.au/pub/nihongo/JMdict_e.gz), and a multi-lingual gloss version [\(ftp://ftp.cc.monash.edu.au/](ftp://ftp.cc.monash.edu.au/pub/nihongo/JMdict.gz) [pub/nihongo/JMdict.gz](ftp://ftp.cc.monash.edu.au/pub/nihongo/JMdict.gz) ) that is a superset of the English-only version. The JMdict database schema and tools support both versions. However, the non-English glosses in the multi-lingual version were merged in from other non-JMdict project files and the integration leaves something to be desired so most of the JMdictDB development work uses the English-only version.
- [4] [http://www.edrdg.org/~smg/.](http://www.edrdg.org/~smg/) The JMdictDB source code licensed under the GPL and is available for download at this URL.
- [5] [http://www.postgresql.org/.](http://www.edrdg.org/~smg/) At time of writing, JMdictDB uses version 10.
- [6] The schema.png file is distributed with the JMdictDB source code, or at [http://www.edrdg.org/~smg/jmdict/schema.png](http://www.edrdg.org/~smg/)
- [7] The name "gloss" for this table is a misnomer but it is too much work to change at this point. In addition to glosses it contains several types of non-gloss translational entities such as literal and explanational translations. The ginf column value indicates the type of translational entity in each row.
- [8] A Postgtresql sequence is an object that supplies sequential numbers when one is requested. It is not related to (other than being used to generate them) the "sequence" numbers used in JMdictDB database entries.
- [9] Prior to April 2008, comments were parsed and those that matched patterns for "merged entry" comments were turned into actual deleted entries in the database. However, recent "merged entry" comments identify the mergee by kanji rather than sequence number and will require a post-load pass to resolve, similar to the way xrefs are processed. The program for this has not been written yet (as of May 2008) and currently, all comments are effectively ignored.